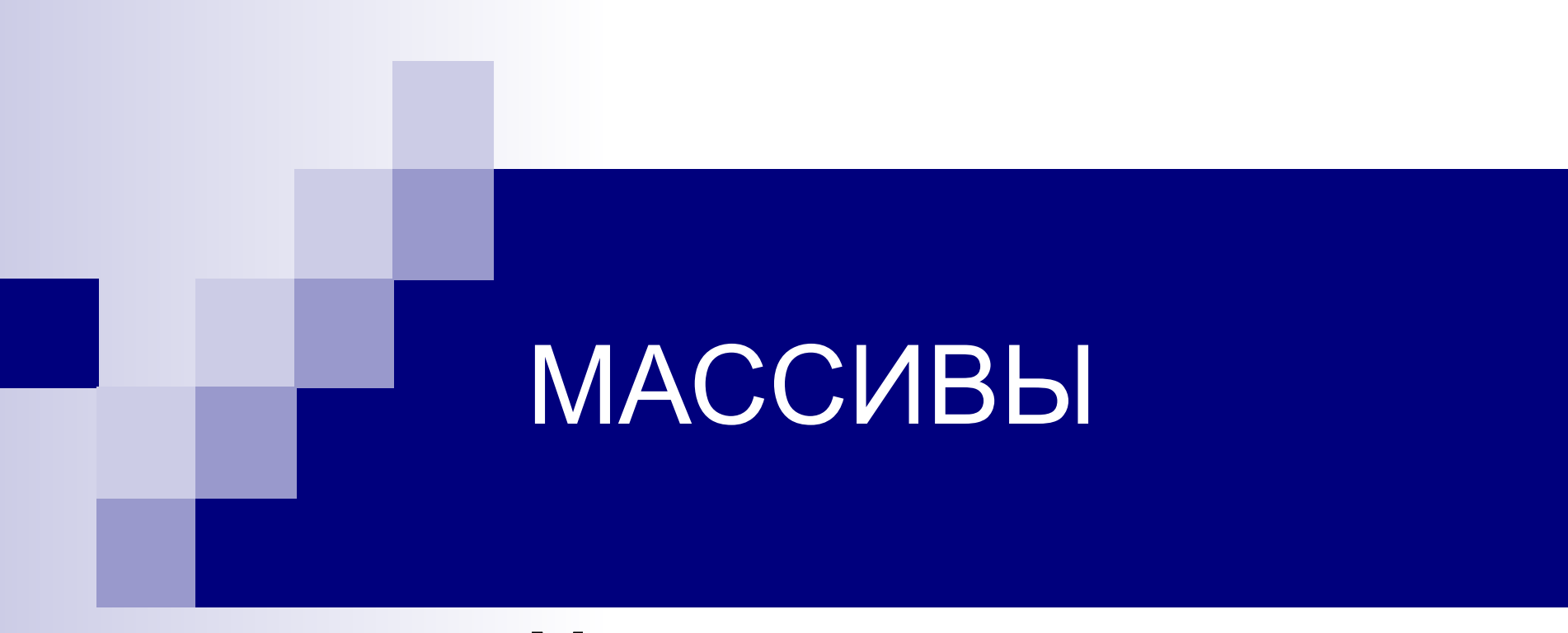

### 1. Методы сортировки.

### **Сортировка методом**

#### **простого включения**

Алгоритм: (на примере сортировки по убыванию)

- 1. На **k**-ом шаге считаем, что часть массива, содержащая первые **k-1** элементов уже упорядочена, то есть  $a[1] >= a[2] >= ... >= a [k-1]$
- 2. Берем **k**-ый элемент и подбираем для него место в отсортированном массиве такое, чтобы после его вставки упорядоченность не нарушилась. То есть необходимо найти j, которое удовлетворяло бы условиям: **1<=j<=k-1**, a[j] >= a[k] >= a[j+1]
- 3. Вставляем элемент **a[k]** на найденное место.

# Как найти подходящее место для Х?

 $end;$ 

 $a[1]$  >=  $a[2]$  >= ... >=  $a [k-1]$ 

{вставить х на подходящее место в

 $x := a[k];$ 

begin

for  $k := 2$  to n do

### Алгоритм:

- 1. Просматриваем элементы массива (упорядоченного), двигаясь от конца к началу массива (то есть от k-1 до 1)
- 2. Просматриваем пока не будет выполнено одно из условий:
	- a) найдем a[j]<x (будем вставлять между a[j-1] и a[j]
	- **b)** достигнут левый конец упорядоченной части массива (тогда необходимо х вставить на 1-е место)
- 3. Пока условия 2 не выполнены будем смещать просматриваемые элементы на 1 позицию вправо, в результате чего в отсортированной части будет освобождено место под Х.

## for  $k := 2$  to n do begin  $x := a[k]; j := k-1;$ while  $(j>0)$  and  $(x \geq a[j])$  do begin  $a[i+1] := a[i];$   $i := i - 1;$ end;  $a[i+1]:=x$ end;

- 1. Будет ли сортировка выполняться правильно, если в заголовке цикла **while** указать  $x > a[i]$ ?
- 2. Сколько при данном методе сортировки производится сравнений в лучшем и худшем случаях?
- 3. В алгоритме сортировки массива необходимо было искать место вставки очередного элемента в отсортированную часть. Использование для этого бинарного поиска позволяет значительно улучшить степень эффективности сортировки. Такой модифицированный алгоритм сортировки называют методом бинарного включения. Напишите программу, реализующую этот метод.

Да. Просто равные элементы будут 1. вставляться не до соответствующего равного, а после. 2. От n-1 до n<sup>\*</sup>(n-1)/2

```
for i:= 2 to n do
if a[i-1]>a[i] then begin
x:= a[i]; left: = 1; right: = i-1;
repeat
   m:= (left+right)div 2; 
   if a[m]<x then
      left:= m+1 else right:= m-1; until
left>right; 
 for j:= i-1 downto left do
a[i+1]:= a[i]; a[left]:= x;
end;
```
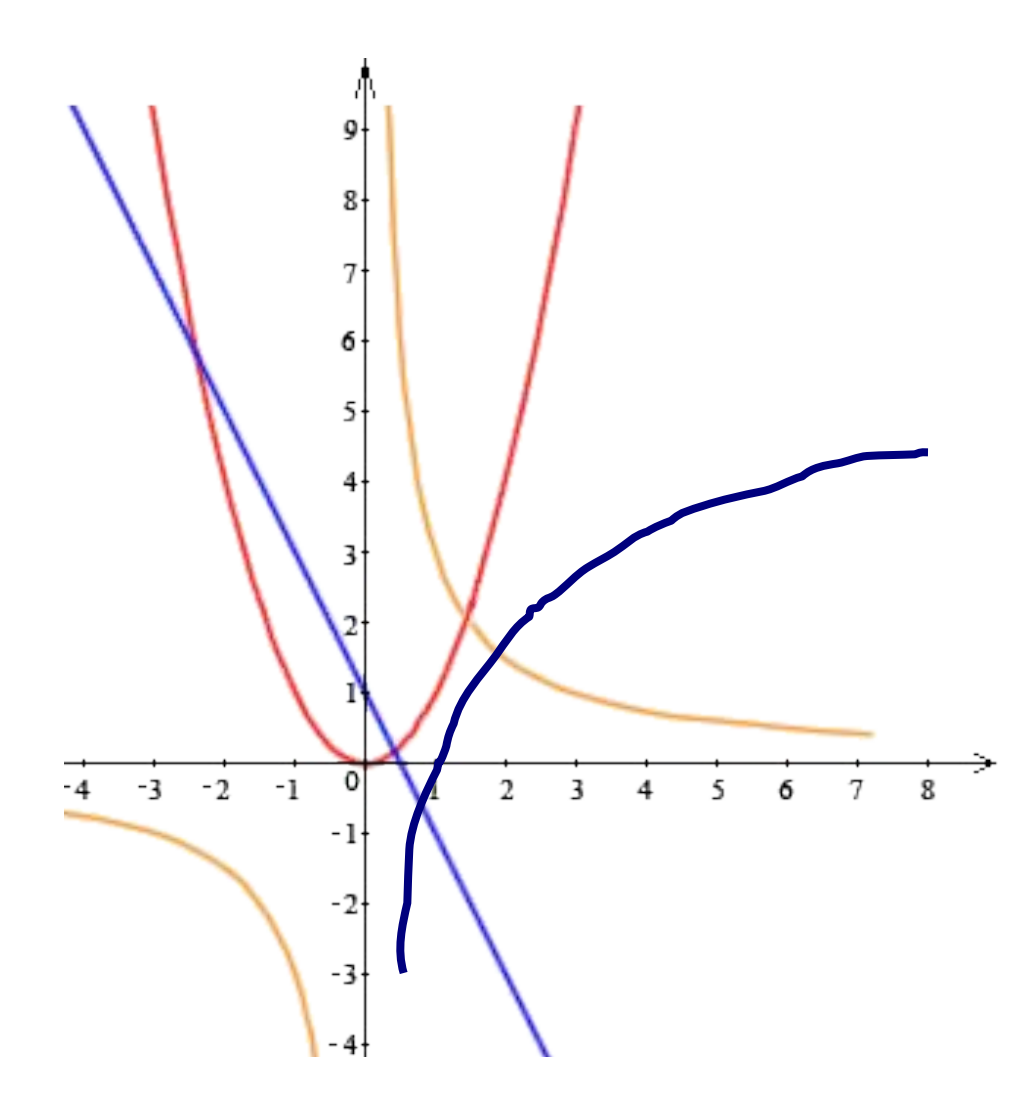

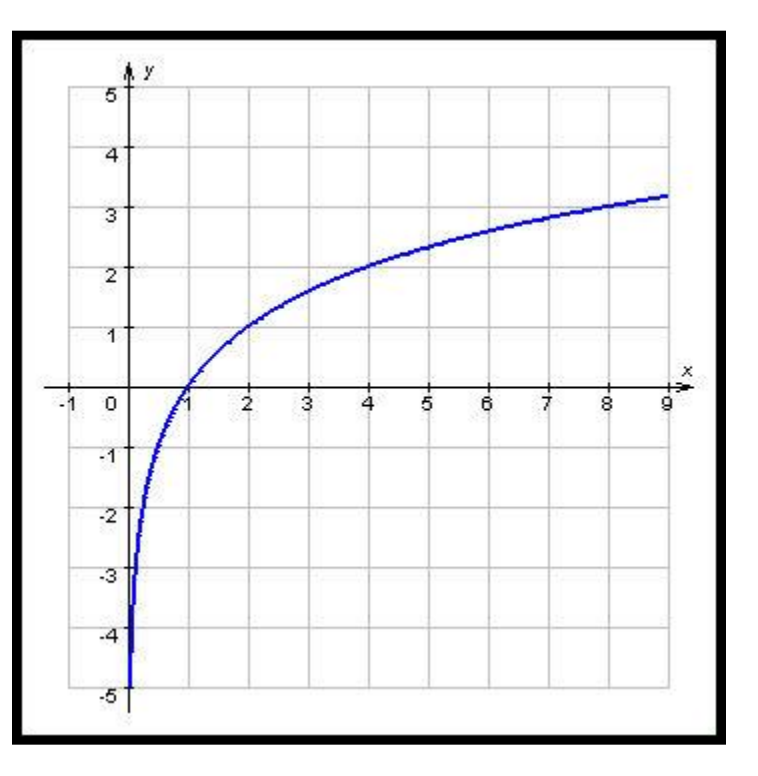